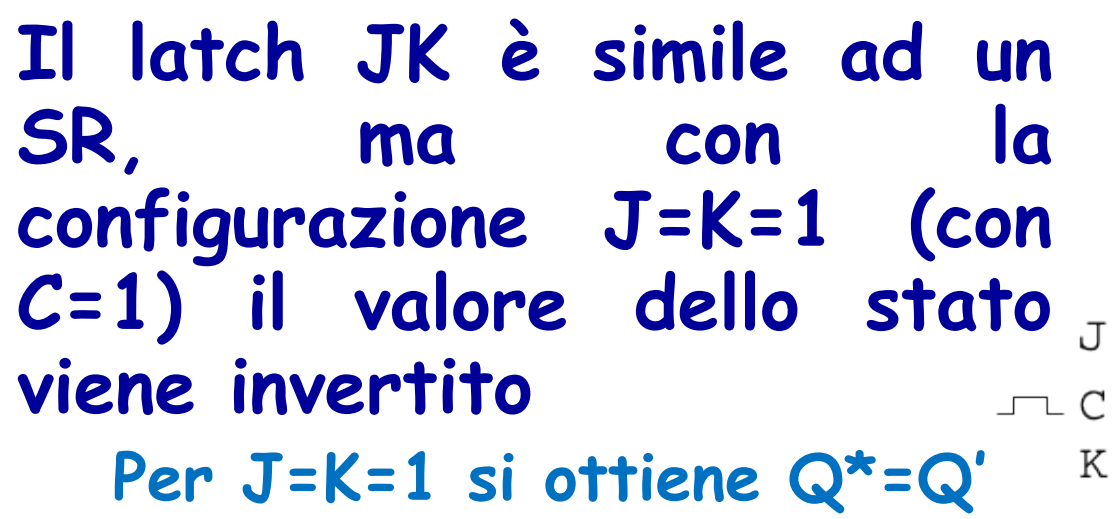

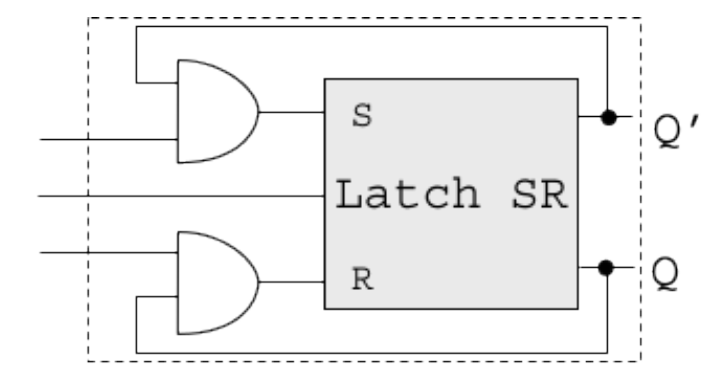

Tabella delle transizioni Tabella delle eccitazioni

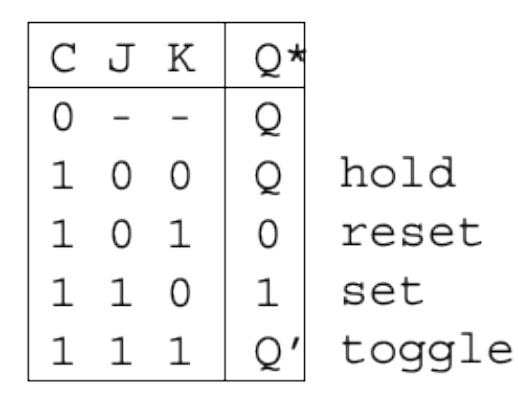

 $\circ$ 

1

0

0

 $\mathbf{1}$ 

1

 $\mathbf 1$ 

 $\mathbf 1$ 

 $\overline{\phantom{m}}$ 

C J K Q\*  $\Omega$  $\circ$  $\circ$  $\mathbf{1}$  $\circ$  $1 0 \mathbf 1$  $\mathbf{1}$  $\mathbf{1}$  $\Omega$  $\mathbf{1}$  $\overline{1}$  $\overline{\phantom{a}}$ 

**Espressione logica** 

 $Q* = C'Q + C(K'Q+JO')$ 

#### $\blacktriangleleft$

#### AB©2012 Architetture degli Elaboratori

0

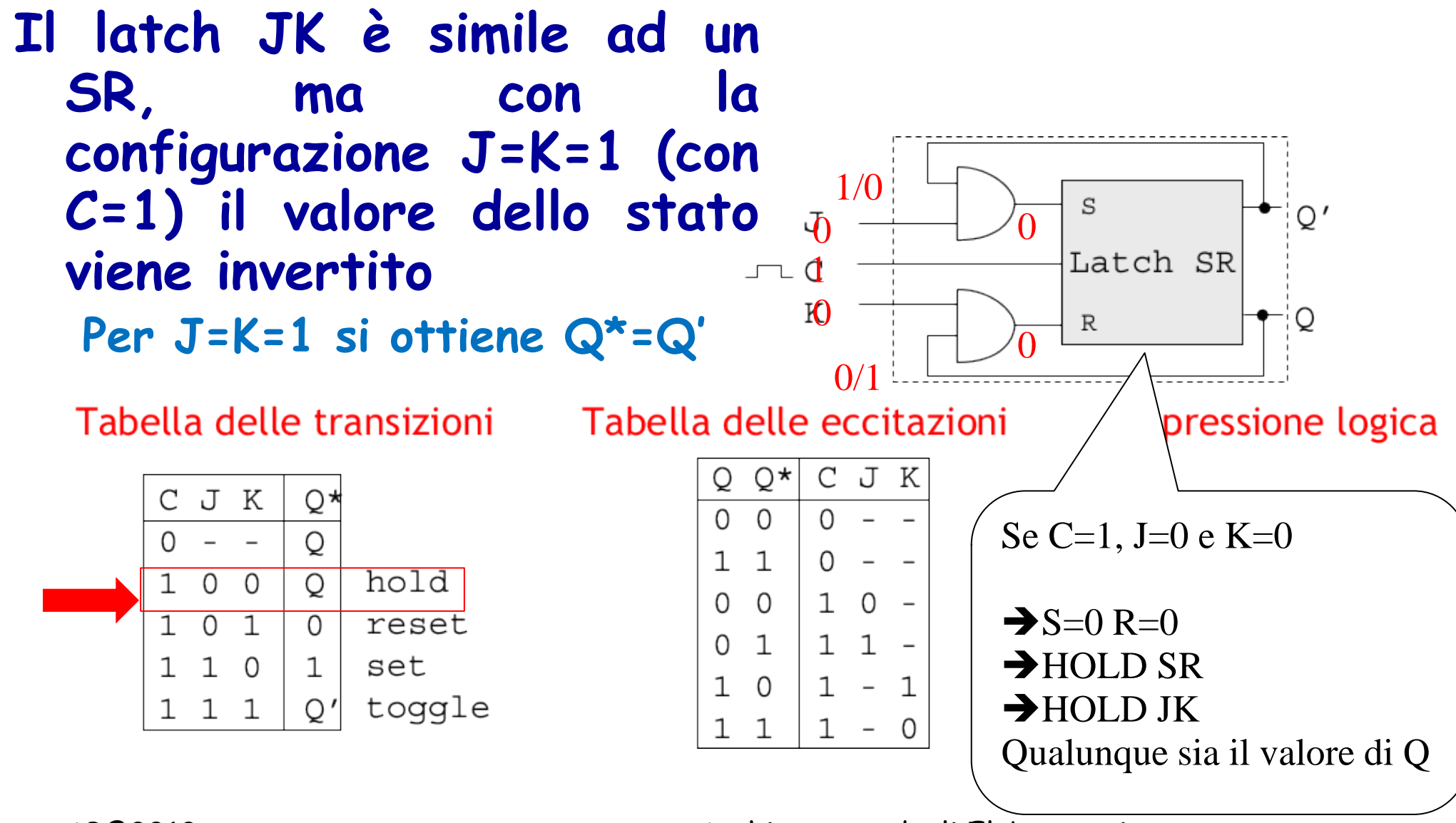

 $\sim$ 

AB©2012 Architetture degli Elaboratori

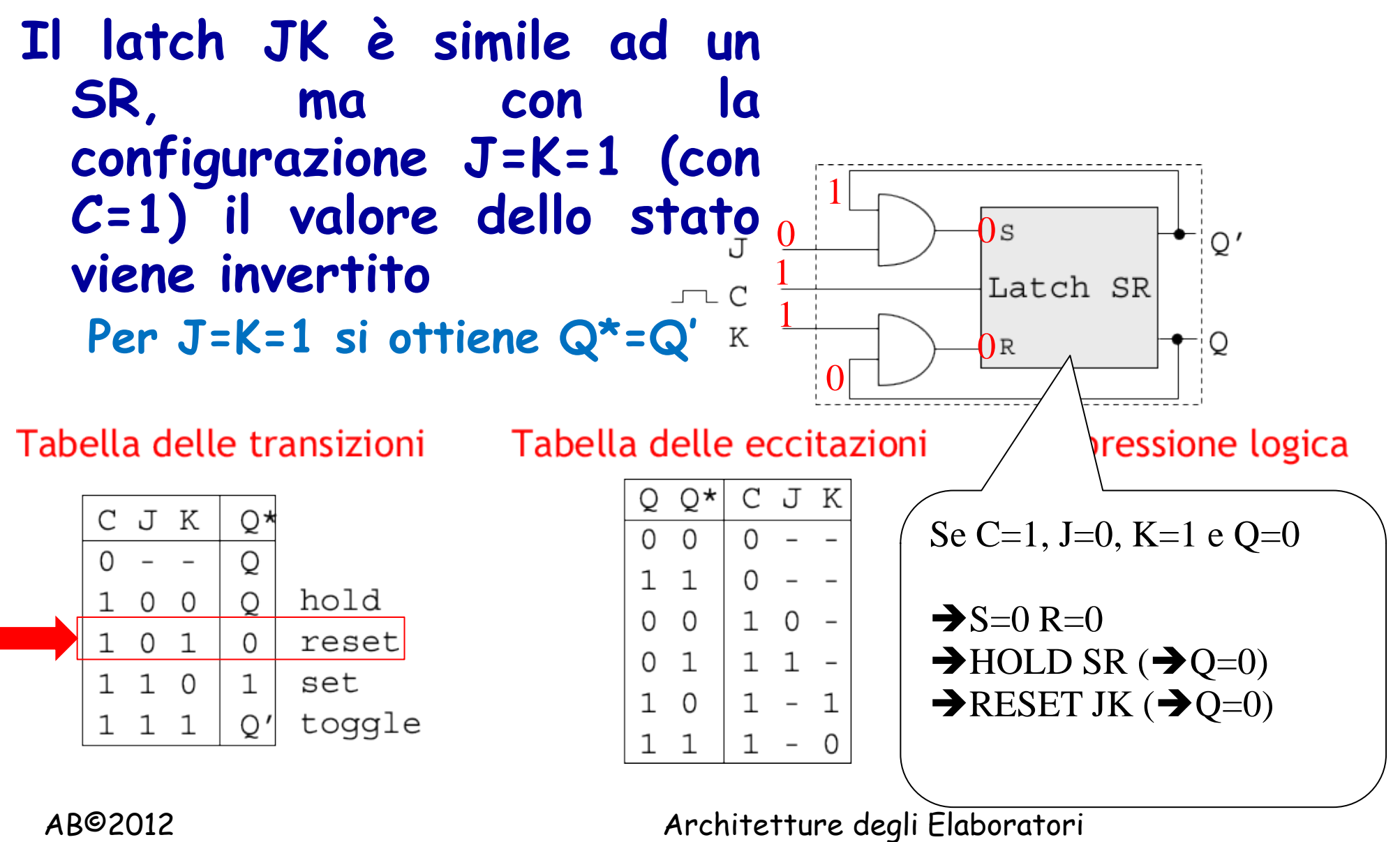

ີ

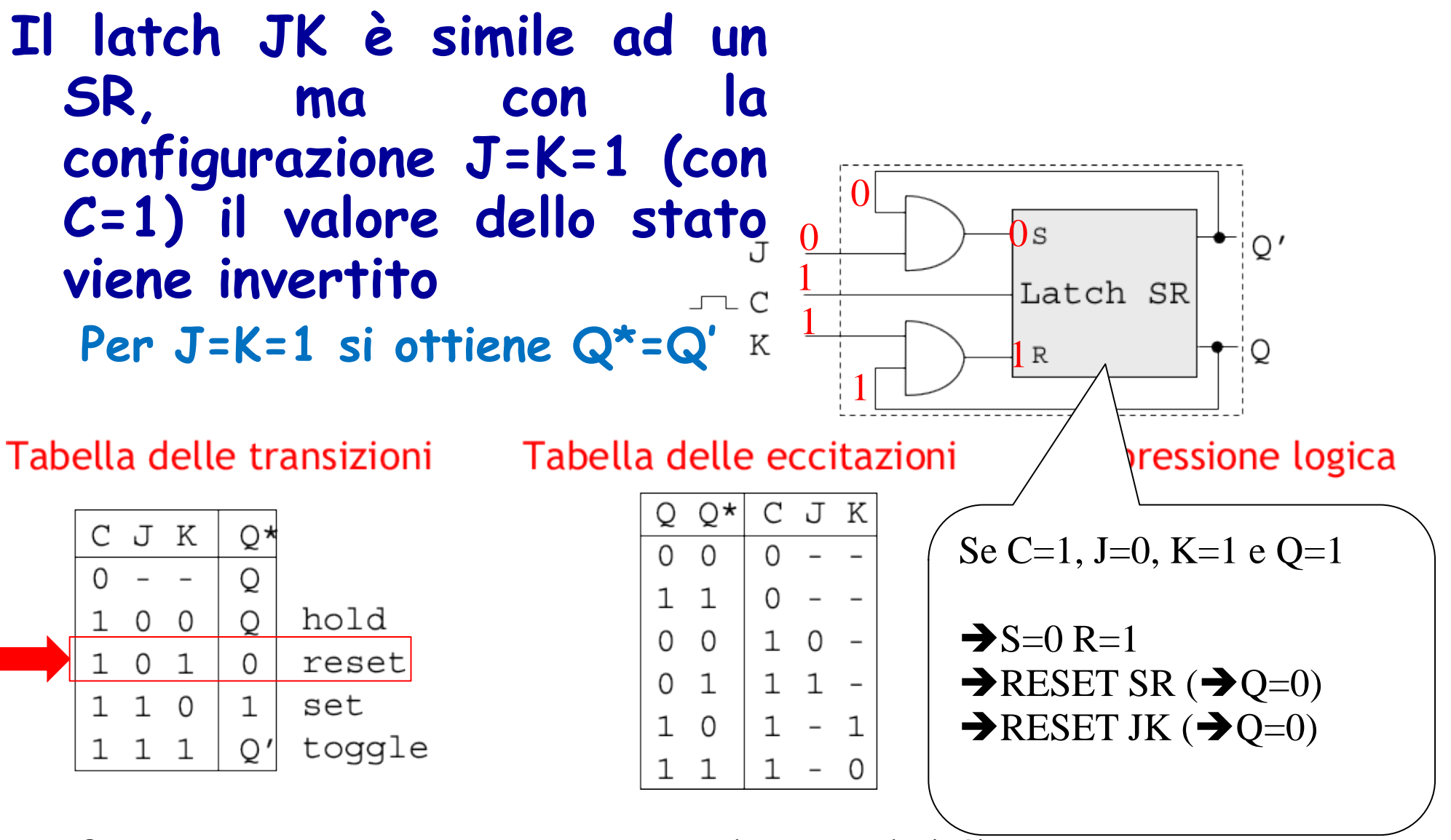

4

AB©2012 Architetture degli Elaboratori

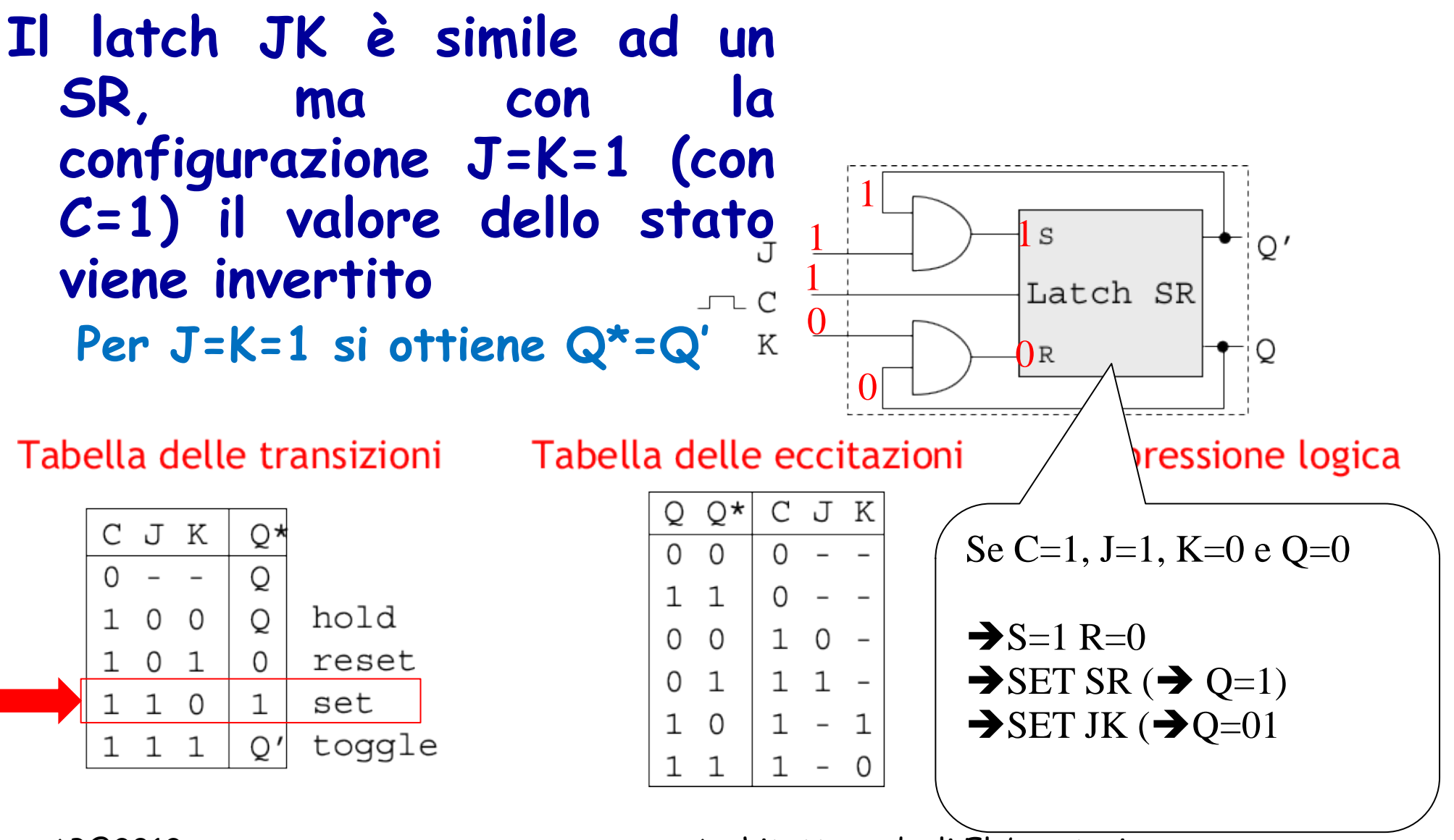

AB©2012 Architetture degli Elaboratori

**E** 

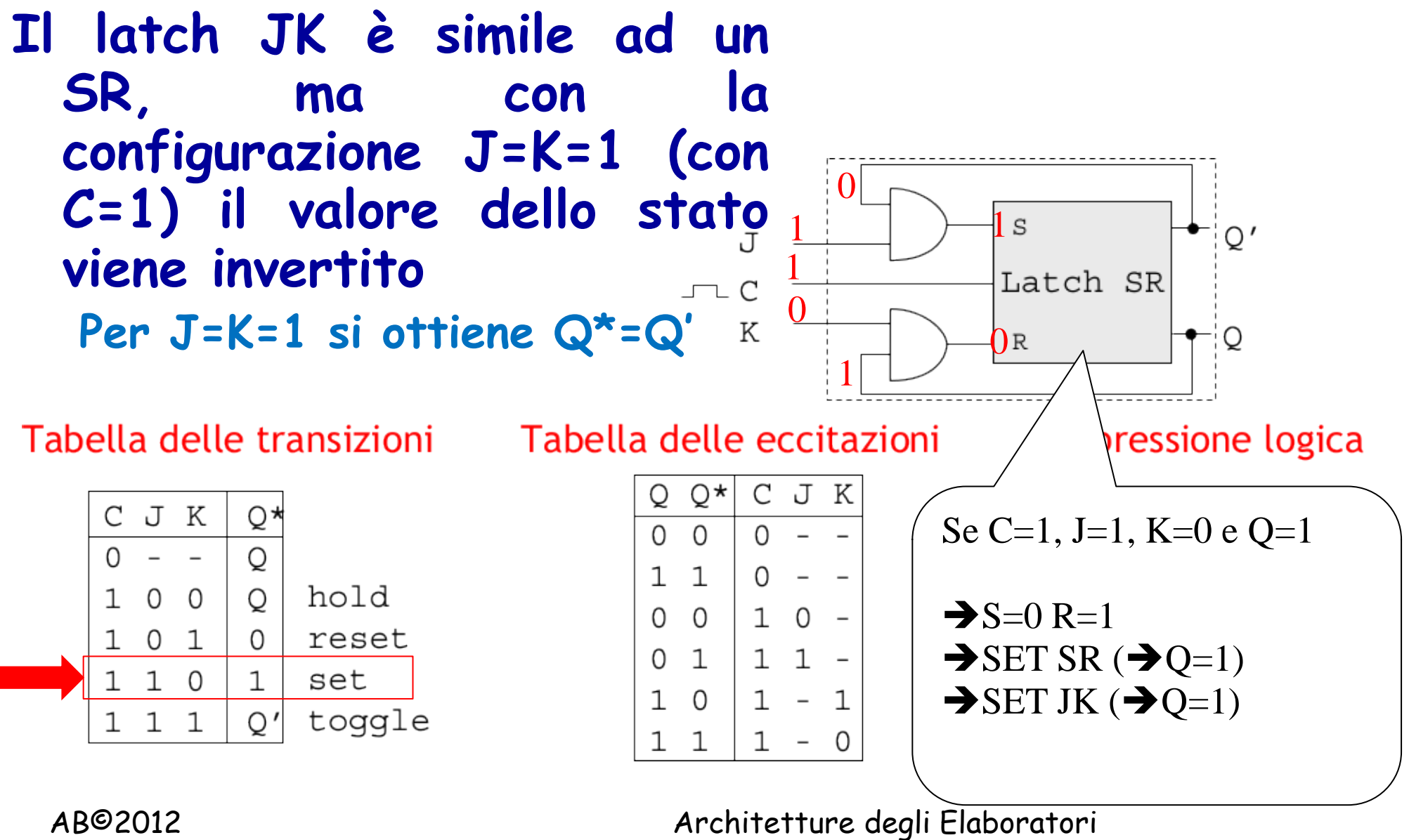

 $\prime$ 

**Il latch JK è simile ad un SR, ma con la configurazione J=K=1 (con** 1 **C=1) il valore dello stato** 1 1 s  $Q'$ T, **viene invertito** 1 Latch SR  $\mathcal{C}$ 1 **Per J=K=1 si ottiene Q\*=Q'** K Q Nв 0 Tabella delle eccitazioni **ressione** logica Tabella delle transizioni CJK  $Q^{\star}$ Q CJK Q\* Se C=1, J=1, K=1 e Q=0  $\Omega$  $\Omega$  $\Omega$ O  $\Omega$  $\mathbf{1}$  $O \mathbf{1}$ hold  $\mathbf{1}$  $0<sub>0</sub>$  $\circ$  $\rightarrow$ S=1 R=0  $\Omega$  $10 \Omega$ reset  $\Omega$  $\overline{1}$  $\Omega$  $\rightarrow$  SET SR ( $\rightarrow$  Q=1)  $11 \Omega$  $\overline{1}$ set  $1\quad$  0  $\mathbf{1}$  $\rightarrow$  TOGGLE JK ( $\rightarrow$  Q=1)  $1\quad \Omega$  $\mathbf{1}$  $-1$ toggle  $\circ$  $\rightarrow$ Q è invertito  $\mathbf{1}$ 1  $\mathbf{1}$  $-0$ 

AB©2012 Architetture degli Elaboratori

7

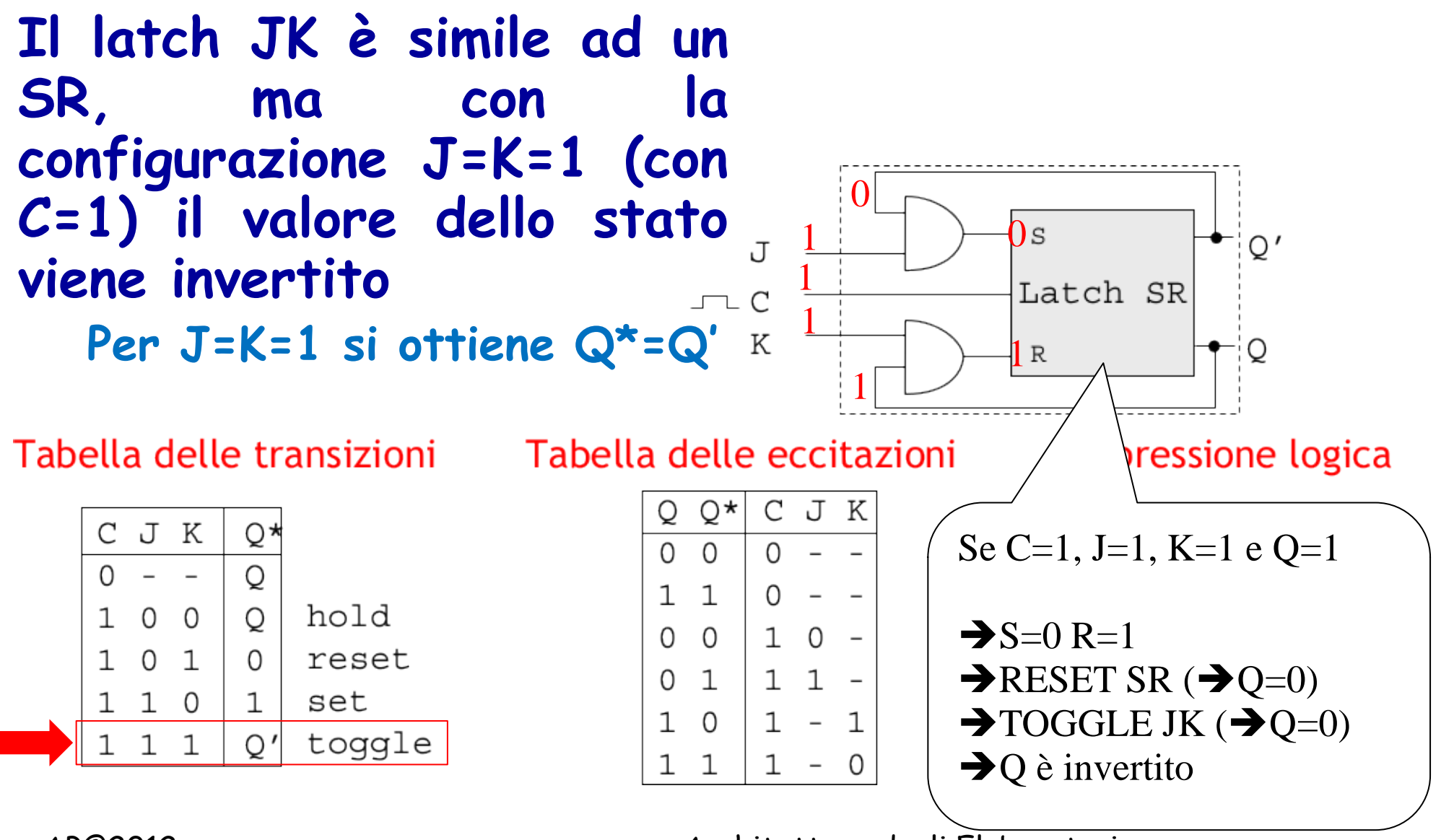

 $\sim$ 

AB©2012 Architetture degli Elaboratori